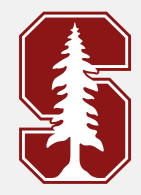

#### **Lecture 7**

#### **Asymmetric Numeral Systems**

#### **Announcments**

 $\rightarrow$  4wI due TODAY,  $1.59$  pm!  $\rightarrow$   $Hw2$  released by tonight/tomorrow. Due <sup>11</sup> <sup>1</sup> Wed 11.59 pm  $\rightarrow$  Project details released this week. Proposal due 11/1, Wed, 11.59 pm coding use coding gradescope link

### **Quiz Q1**

Consider a Bernoulli random variable (we have been seeing them a lot in the quizzes so far :)) -  $Ber(p)$  where  $P(A) = p$  and  $P(B) = (1 - p)$ . Consider sequence of symbols AB and BA, to be encoded using Arithmetic Coding (assume idealized version where the codelength is equal to  $\log_2(\frac{1}{P(X^n)}))$ .

#### Q1.1

AB and BA have the same code-length.

True () False

 $L(x_n) \nleq \left\lceil \frac{1}{3} \left( \frac{1}{3} \left( \frac{1}{3} \left( \frac{x}{3} \right) \right) \right) \right\rceil$ 

 $p(AB) = p(1-p)$ 

 $p(BA) = (1-p)P$ 

 $+1$ 

Q1.2

AB and BA have the same output codeword.

 $()$  True False

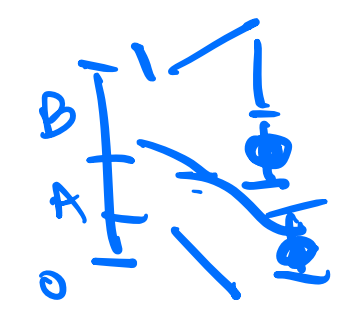

#### Q1.2

as input bitstream 100111 for an input of length 3. What is the decoded sequence? Assume a probability distribution over symbols  $\mathcal{X} = \{A, B, C\}$  with respective probabilities  $p(A) = 0.5$ ,  $p(B) = 0.25$ ,  $p(C) = 0.25$ . An arithmetic decoder receives

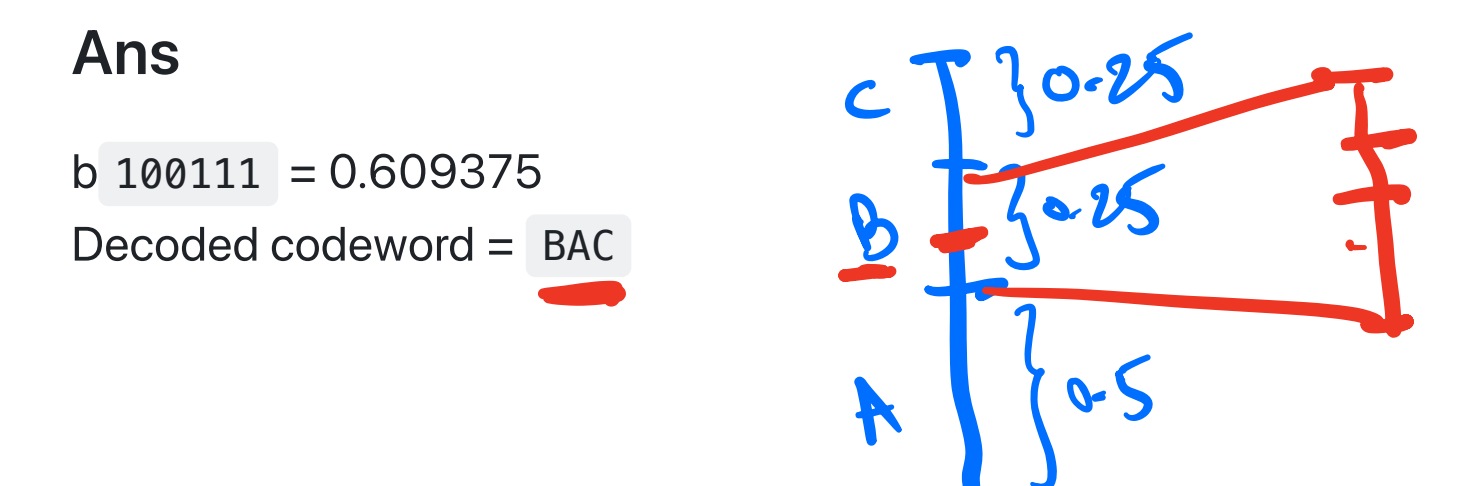

#### Slides credit - Kedar Tatwawadi

### **RECAP -> Arithmetic coding**

model and entropy coding 1. Given *any* distribution  $P$ , achieves *optimal* compression. Thus, Arithmetic coding

2. Can work very well with changing distribution P.

i.e. adaptive algorithms work well with Arithmetic coding

#### **RECAP -> Arithmetic coding in practice**

Lots of Variants of Arithmetic coding; mainly come from how they implement the rescaling.

- 1. Arithmetic coding: Bit-based rescaling -> keeping a count of the mid-ranges etc. **SCL Arithmetic coding**
- 2. Range Coding Byte (8-bit based rescaling), word-based rescaling -> **SCL range coding**

### **RECAP -> Arithmetic/Range coders in practice**

Used almost everywhere! (either as Range coder or Arithmetic coding)

1. JPEG2000, BPG, H265, H266, VP8

2. CMIX, tensorflow-compress, NNCP

#### **RECAP -> Arithmetic/Range coders in practice**

Although Arithmetic coding algorithms are quite efficient, they are not fast enough! (especially when compared with Huffman coding)

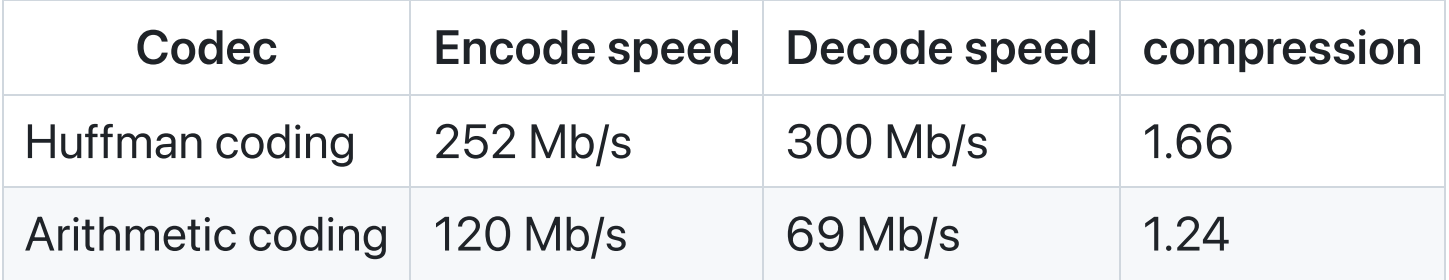

NOTE -> Speed numbers from: Charles Bloom's blog

#### **RECAP -> Arithmetic/Range coders in practice**

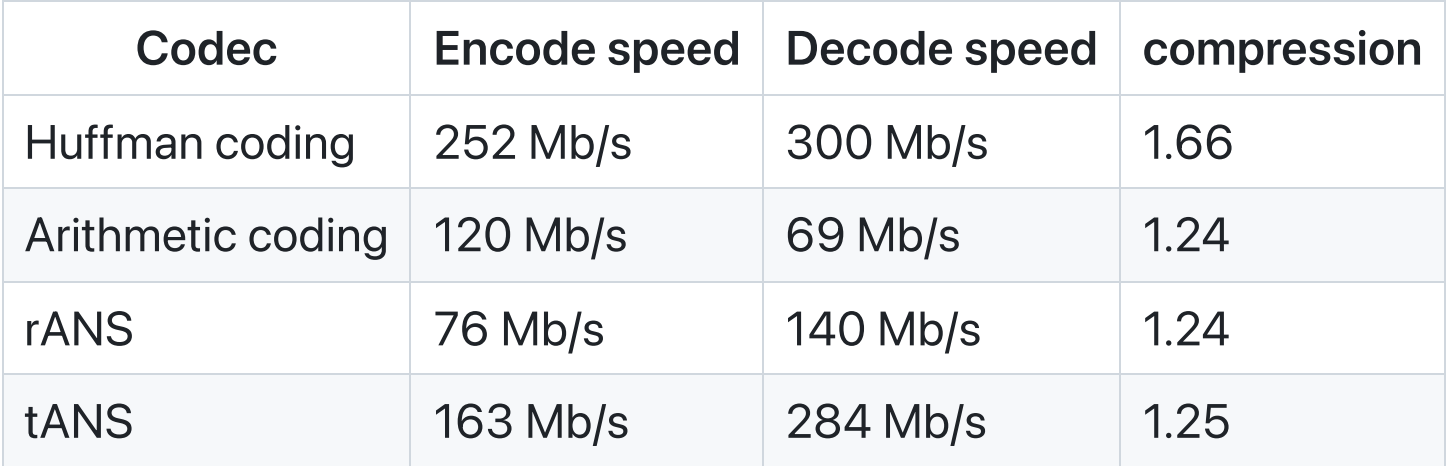

NOTE -> Speed numbers from: Charles Bloom's blog

# **ANS: Asymmetric Numeral System**

- rANS: range-ANS: drop-in replacement for Arithmetic coding, but faster  $\bullet$
- tANS: table-ANS: drop-in replacement for Huffman coding, but better in terms of  $\bullet$ compression (and similar speed)

#### **Why "Asymmetric Numeral System"?**

# **Why "Asymmetric Numeral System"?**

Lets assume inputs are digits [0,9]

data input =  $[3, 2, 4, 1, 5]$ 

Quiz-1: Form a single number  $x$  (state) representing data\_input?

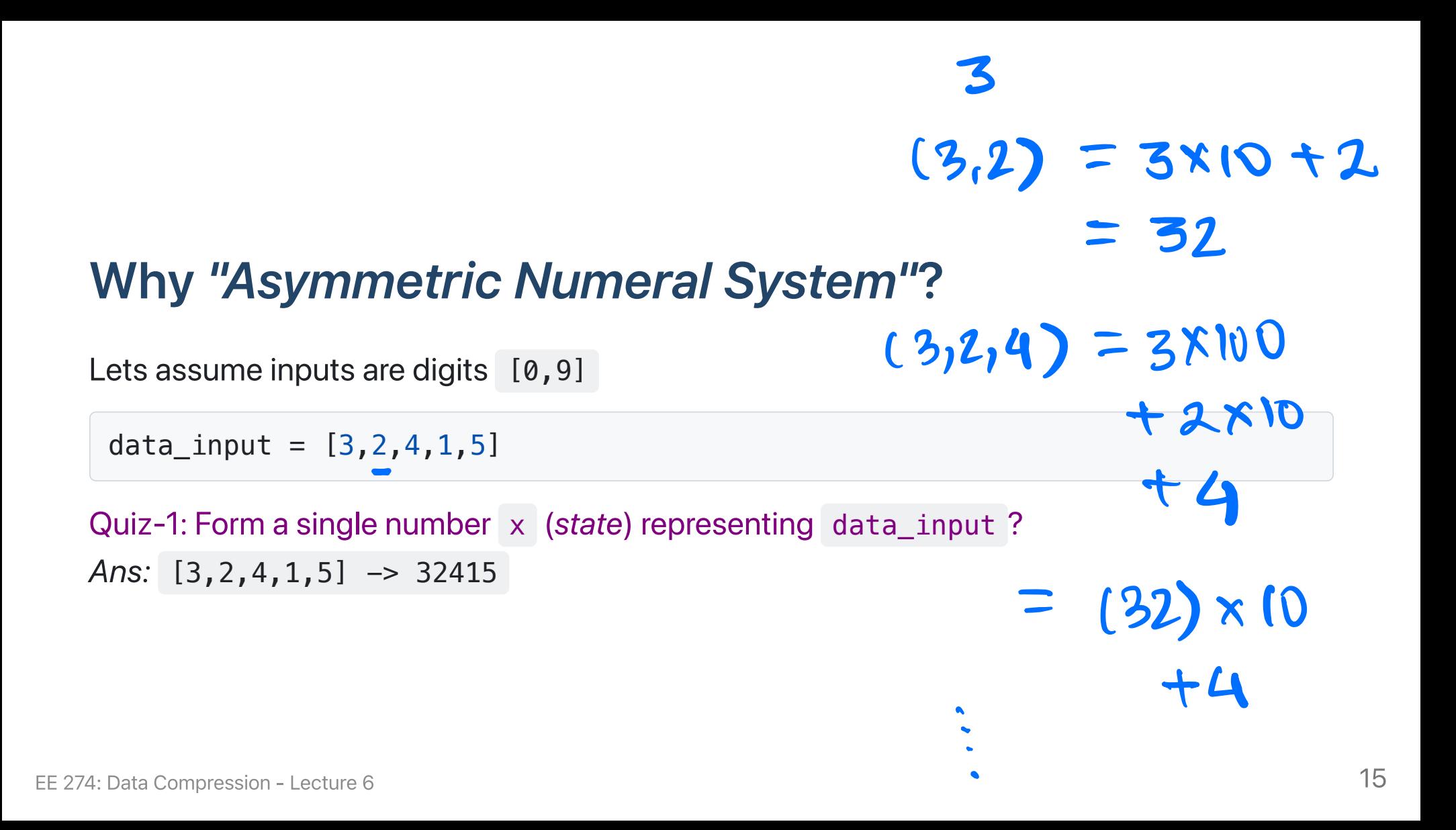

#### **Symmetric Numeral System: Encoding**

```
# given
data input = [3, 2, 4, 1, 5]## "encoding" process
x = 0 # <-- initial state
x = x * 10 + 3 \# x = 3x = x*10 + 2 \#x = 32x = x*10 + 4 \#x = 324x = x*10 + 1 \#x = 3241x = x*10 + 5 \# x = 32415 \le final state
```
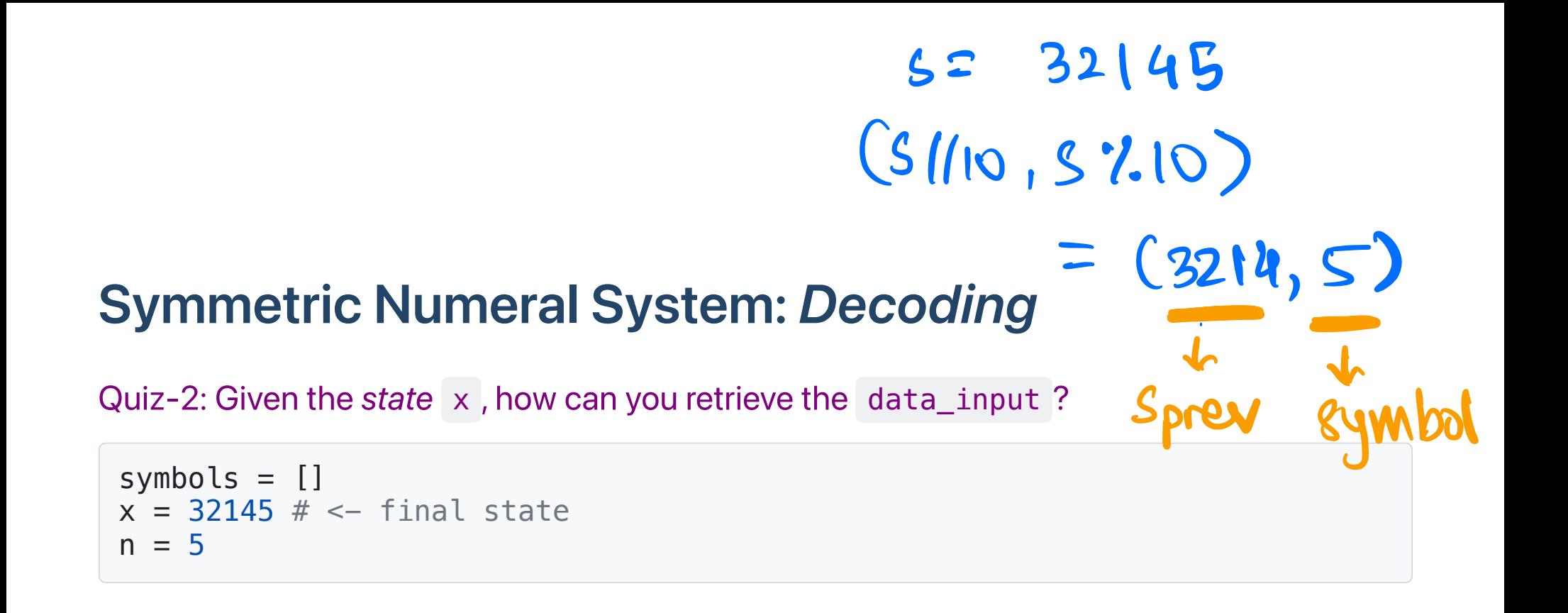

#### **Symmetric Numeral System: Decoding**

Quiz-2: Given the state  $\overline{x}$ , and number of elements  $n=5$  how can you retrieve the data input?

```
symbols = []x = 32145 # \leftarrow final state
n = 5# repeat n=5 times
s, x = x\frac{310}{x}, x/10 # s, x = 5, 3214
s, x = x\frac{310}{x}, x//10 # s, x = 4, 321
s, x = x\frac{310}{x}, x//10 # s, x = 1, 32
s, x = x\frac{310}{x}, x//10 # s, x = 2, 3
s, x = x\frac{310}{x}, x//10 # s, x = 3, 0
```
### **Symmetric Numeral System: Encoding, Decoding**

encode step, decode step are exact inverses of each other

```
def encode step(x prev,s):
   x = x prev*10 + sreturn x
def decode step(x)s = x%10 # decode symbol
   x prev = x//10 # retrieve the previous state
   return (s, x prev)
```
#### **Symmetric Numeral System**

```
symbols = []x = 32145 # \leftarrow final state
n = 5
```

```
# Encoding
state x: \theta \rightarrow 3 \rightarrow 32 \rightarrow 321 \rightarrow 3214 \rightarrow 32145# decoding
state x: \theta \leq 3 \leq 32 \leq 321 \Rightarrow 3214 \leq 32145
```
#### **Symmetric Numeral System: Full Encoding**

Transmit the final state  $x$  in binary using  $ceil(log 2[x+1]))$ .  $\text{(eg. } 32145 = 6111110110010001).$ 

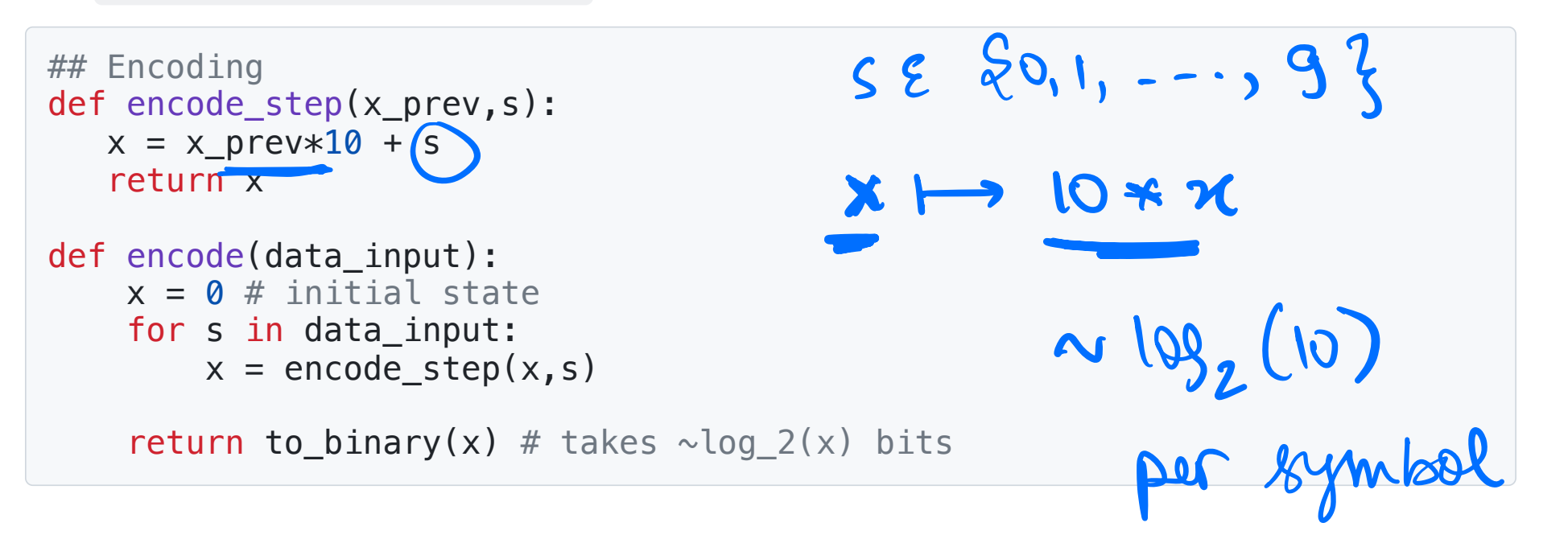

#### **Symmetric Numeral System: Full Decoding**

```
## Decoding
def decode step(x):
    s = x 10 \neq \leftarrow decode symbol
    x prev = x/10 # <- retrieve the previous state
    return (s, x prev)
def decode(bits, num_symbols):
   x = to uint(bits) # convert bits to final state
   # main decoding loop
   symbols = []for _ in range(num_symbols):
       s, x = decode step(x)
       symbols.append(s)
   return reverse(symbols) # need to reverse to get original sequence
```
### **Symmetric Numeral System: Compression** performance

- $\bullet$  x <- 10\*x\_prev + s, i.e x ~ x\_prev\*10
- Per symbol we are using approximately:

$$
\log_2(10) = \log_2\frac{1}{0.1} = \log_2\left(\frac{1}{\rho}\right)
$$

• Our compressor is "optimal", only if all our symbol  $\{0, \ldots, 9\}$  have equal probability of 0.1.  $\overline{\mathbf{z}}$ 

$$
0: P_o
$$
  

$$
0: P_o
$$
  

$$
0: \text{P}^o
$$

 $\bullet$ 

#### **Asymmetric Numeral Systems:**

Quiz 2: If that digits [0,9] have different probabilities, how can we modify our algorithm to achieve better compression?

$$
\times \approx \times_{\text{prev}} \times \frac{1}{P_s}
$$

#### **Asymmetric Numeral Systems:**

If that digits [0,9] have different probabilities, how can we modify our algorithm to achieve better compression?

Ans: Instead of scaling  $x \sim 10*x$  prev, we want to scale it as  $x \sim$  $(1/prob[s])$ \*x prev

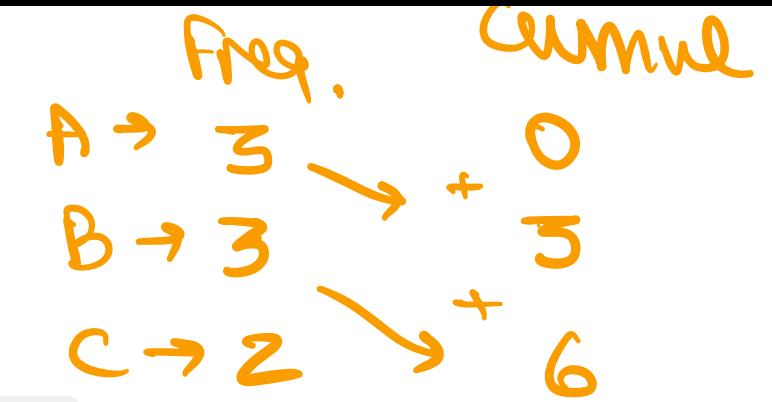

#### **rANS: Notation**

• represent probabilities in terms of integer frequencies

 $prob[s] = freq[s]/M$ 

• For example:

```
# prob in terms of integers<br>alphabet -> {0,1,2}, prob -> (3)8, (3)8, (2)8]<br>freq -> [3,3,2], M = 8
cumul \rightarrow [0,3,6]
```

```
def rans base encode step(x prev,s):
   # TODO: add details here
   return x
```

```
def encode(data_input):
    x = 0 # initial state
    for s in data_input:
        x = \text{rans} base encode step(x,s)
```

```
return to binary(x)
```
Quiz 4: What is the rans\_base\_encode\_step?

```
(HINT: x \sim (1/prob[s]) * x-prev)
```
 $x = 104x + 5$ return x

```
def rans_base_encode_step(x_prev,s):
   x = (x|prev//freq[s]) *M + cumul[s] + x|prev%freq[s]return x
```

```
def encode(data_input):
    x = 0 # initial state
    for s in data_input:
        x = \text{rans base encode step}(x, s)
```
return to binary $(x)$ 

 $(HINT: x ~ (1/prob[s]) * x_prev)$ 

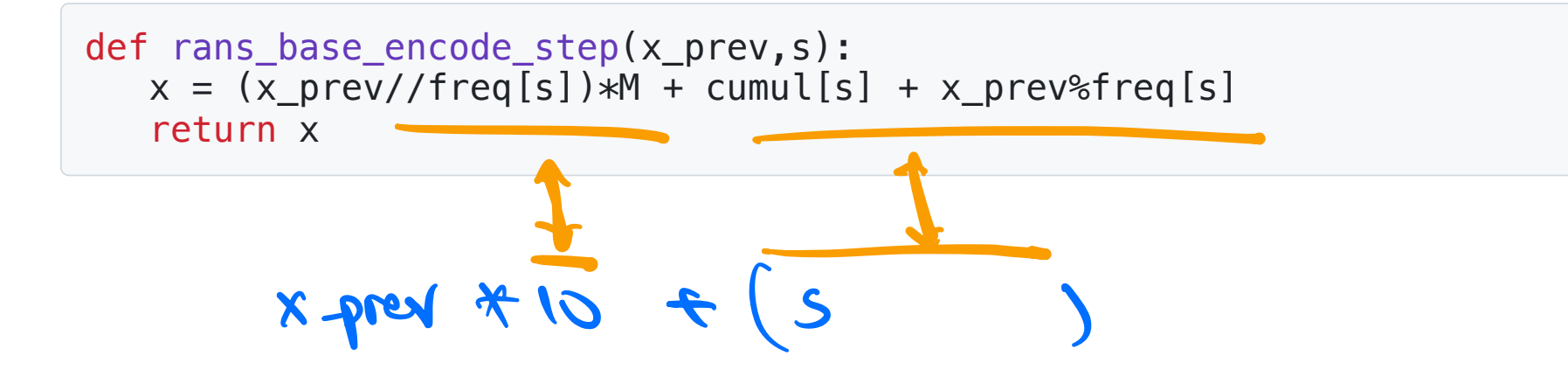

rANS: Encoding  
\n
$$
\begin{array}{ccc}\n& & & & & \\
& & & & & \\
\hline\n\text{ANS: Encoding} & & & & & \\
& & & & & & \\
\text{def } \text{rans} \text{ base\_encode} \text{ step}(x\_prev, s): & & & & \\
& & & & & & \\
\hline\n& & & & & & \\
\text{return } x & & & & & \\
\text{Example-1} & & & & & & \\
\text{Example-1} & & & & & & \\
\text{Example-1} & & & & & & \\
\end{array}
$$
\nExample-1  
\n
$$
\begin{array}{ccc}\n& & & & & \\
\text{Example 2} & & & & & \\
\text{Example 3} & & & & & \\
\text{Example 4: } & & & & & \\
\text{Example 5: } & & & & & \\
\text{Example 6: } & & & & & \\
\text{Example 7: } & & & & & \\
\text{Example 8: } & & & & & \\
\text{Figure 9: } & & & & & \\
\text{Figure 10: } & & & & & \\
\text{Figure 11: } & & & & & \\
\text{Value 4: What is the final encoding for data_input = [1,0,2,1] ?}\n\end{array}
$$

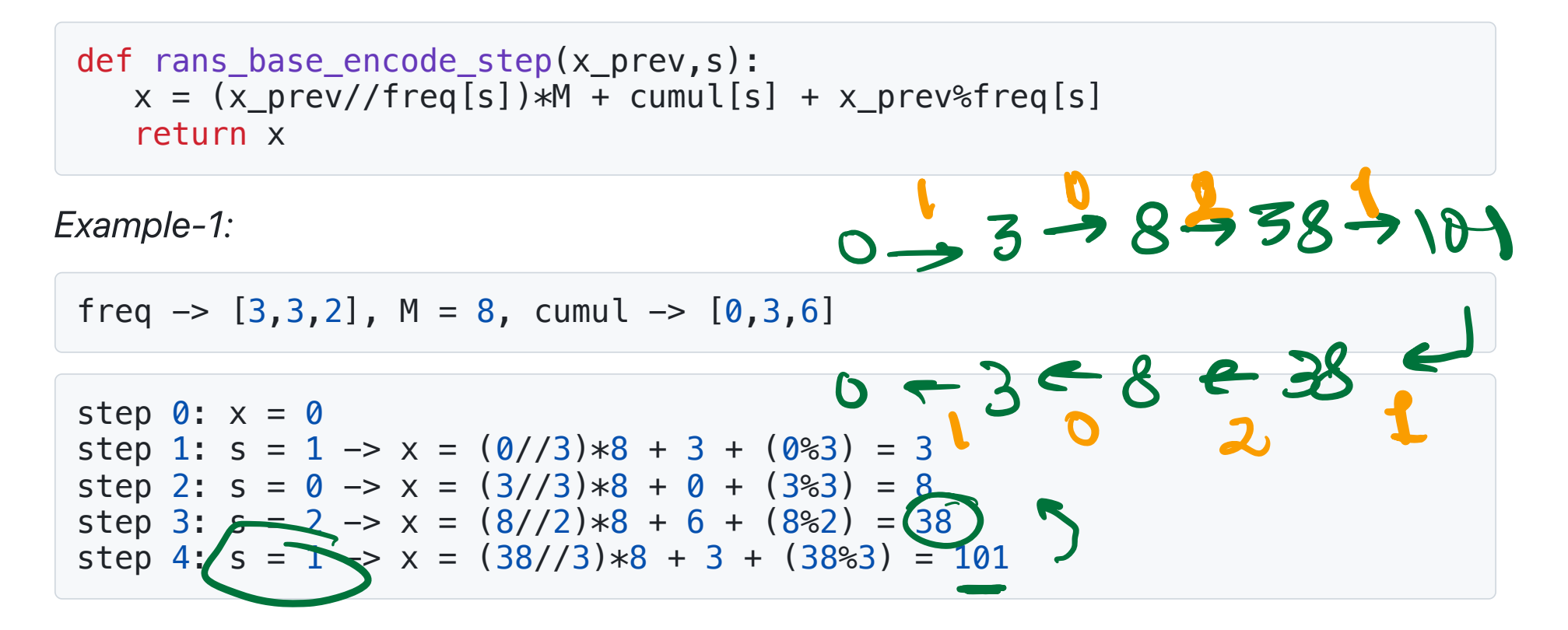

```
def rans base encode step(x prev,s):
   x = (x \text{ prev}/\text{/freq[s])} *M + \text{cumul[s]} + x \text{ prev%freq[s]}return x
```
Example-2

```
X = X_{\text{new}} + 10 + S
```

```
alphabet = \{0, 1, 2, 3, 4, 5, 6, 7, 8, 9\}freq[s] = 1, M = 10prob[s] = 1/10
```
Quiz 5: How does the rans base encode step function look for the input above?

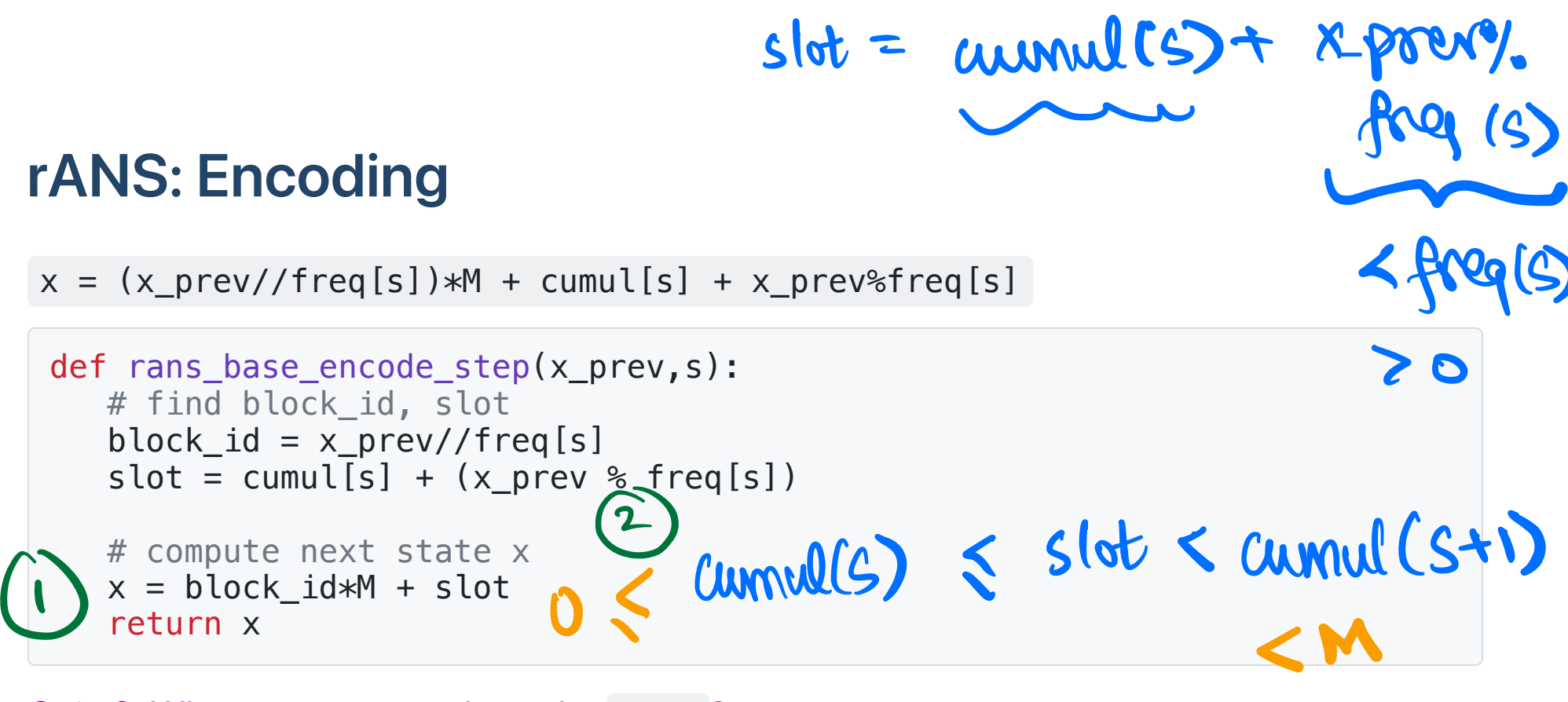

Quiz 6: What can you say about the slot?

 $x = block-id *M + slot$ e Lo M

 $x = (x\_prev//freq[s]) *M + cumul[s] + x\_prev%freq[s]$ 

```
def rans base encode step(x prev,s):
   # find block_id, slot
   block id = x prev//freq[s]
   slot = cumul[s] + (x \text{ prev } % freq[s])# compute next state x
   x = block id*M + slot
   return x
```
Quiz 6: What can you say about the slot?

Ans:  $0 \leq s$  slot  $\leq M$ 

```
def rans base encode step(x prev,s):
   block id = x prev//freq[s]
   slot = cumul[s] + (x\_prev % freq[s])x = block_id*M + slotreturn x
```

```
def rans base decode step(x):
  # TODO -> fill in the decoder here
   return (s,x_prev)
```

```
def rans base encode step(x prev,s):
   block id = x\_prev//freq[s]slot = cumul[s] + (x \text{ prev } % freq[s])x = block id*M + slot
   return x
def rans base decode step(x):
   # Step I: find block_id, slot
   block id = ?slot = ?...
   return (s, x prev)
```
#### STEP-I: Decode block\_id, slot

# $slot =$  unnul[5] + (x-prev  $\%$  $froq[<1]$

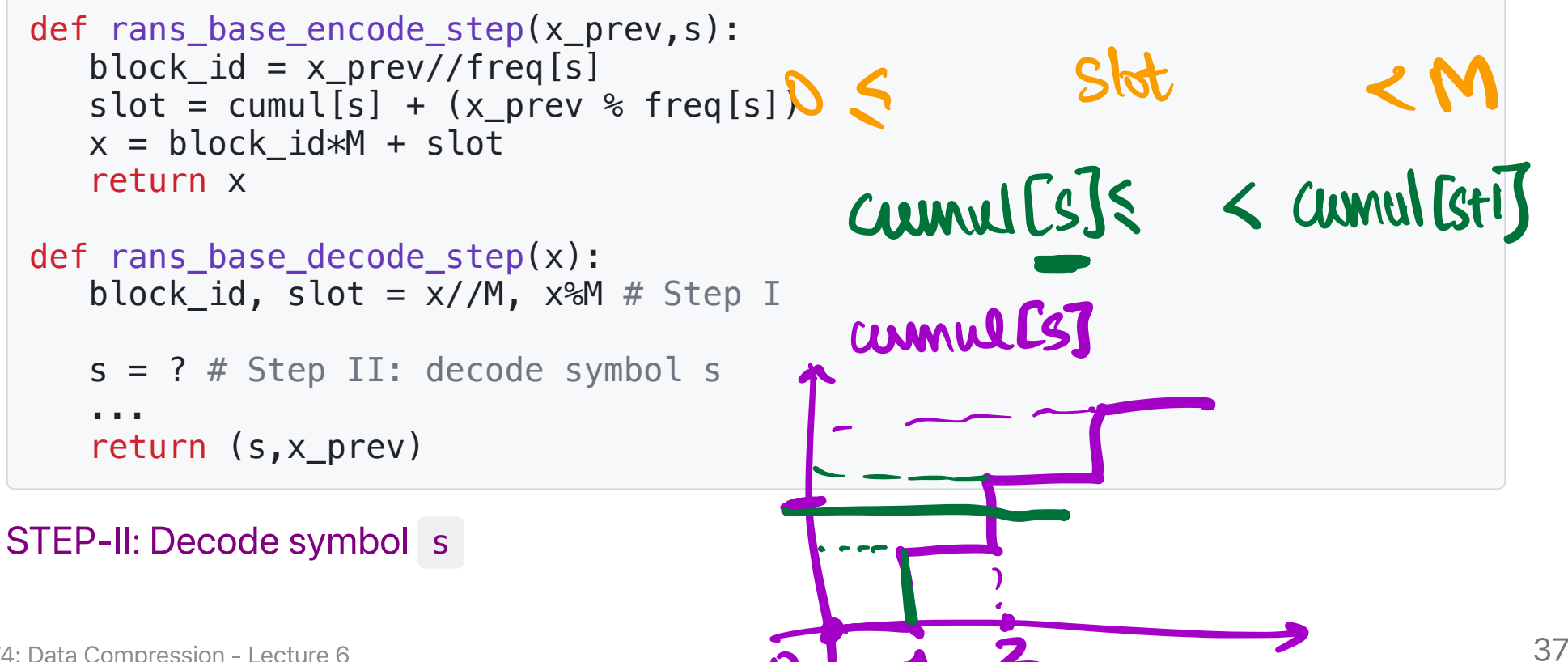

```
def rans base encode step(x prev,s):
   block id = x prev//freq[s]
   slot = cumul[s] + (x\_prev % freq[s])x = block_id*M + slotreturn x
def rans base decode step(x):
   block id, slot = x//M, x%M # Step I
   s = ? # Step II: decode symbol s
   ...
   return (s,x_prev)
```

```
HINT: cumul[s] \le slot \le cumul[s+1]
```

```
def rans base encode step(x prev,s):
    block id = x prev//freq[s]
    slot = cumul[s] + (x\_prev % freq[s])x = block_id*M + slotreturn x
 def rans base decode step(x):
    block_id, slot = x//M, x%M # Step I
    s = find bin(cumul, slot) # Step II: decode symbol s...
    return (s, x prev)
HINT: cumul[s] \leq slot \lt \text{cumul}[s+1]s block dx prev /l frages
                                                      slot
                                                 = crownel Cs]
                                                     +(-,-,-,-)
```

```
def rans base encode step(x prev,s):
   block id = x prev//freq[s]
   slot = cumul[s] + (x\_prev % freq[s])x = block_id*M + slotreturn x
def rans base decode step(x):
   block id, slot = x//M, x%M # Step I
   s = find bin(cumul, slot) # Step II: decode symbol s
   x prev = ? # Step-III
   return (s, x prev)
```
STEP-III: Decode prev state x prev

def rans\_base\_encode\_step(x\_prev,s): block\_id = x\_prev//freq[s] slot = cumul[s] + (x\_prev % freq[s]) x = block\_id\*M + slot return x def rans\_base\_decode\_step(x): block\_id, slot = x//M, x%M # Step I s = find\_bin(cumul, slot) # Step II: decode symbol s x\_prev = block\_id\*freq[s] + slot - cumul[s] # Step-III return (s,x\_prev) <sup>x</sup> XpnerA free S3 annuls t apertfreals

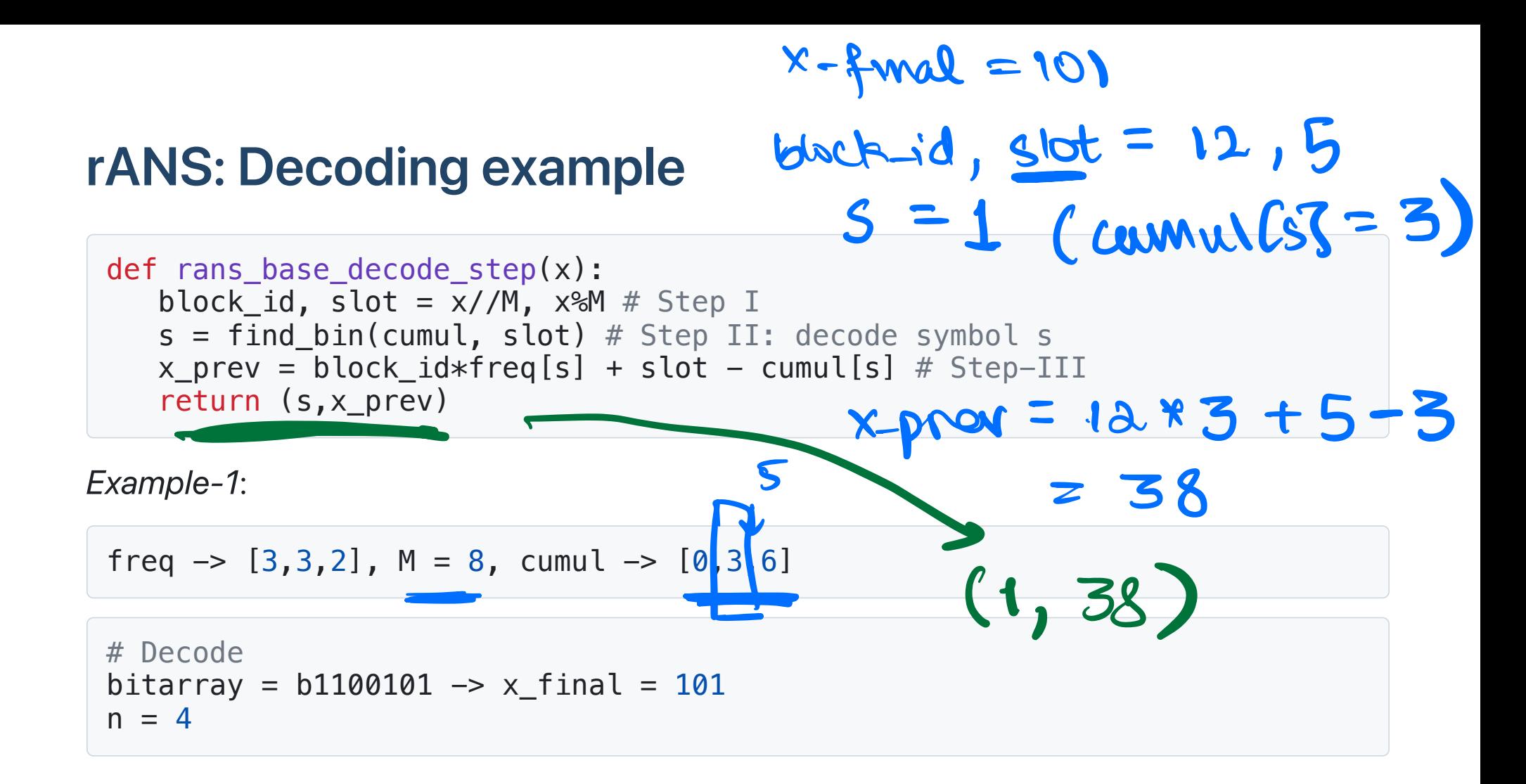

#### **rANS: Encoder, Decoder**

Interactive snippet: https://kedartatwawadi.github.io/post--ANS/

#### **rANS: Full Encoder**

```
def rans base encode step(x prev,s):
   block id = x prev//freq[s]
   slot = cumul[s] + (x prev % freq[s])x = block id*M + slot
   return x
def encode(data_input):
    x = 0 # initial state
    for s in data_input:
        x = rans base encode step(x,s)
    return to_binary(\overline{x})
```
#### **rANS: Full Decoder**

```
def rans base decode step(x):
    block_id, slot = x//M, x\M # Step I
    s = find bin(cumul, slot) # Step II: decode symbol s
    x prev = block id*freq[s] + slot - cumul[s] # Step-IIIreturn (s, x prev)
def decode(bits, num_symbols):
   x = to uint(bits) # convert bits to final state
   # main decoding loop
   decoded symbols = []for _ in range(num_symbols):
       s, x = \text{rans base decode step}(x)decoded symbols.append(s)
   return reverse(decoded symbols) # need to reverse to get original sequence
```
#### **rANS Compression performance:**

$$
\text{ \textbullet state increases as: } x \approx x_{prev} \hspace{-0.1cm} \cdot \hspace{-0.1cm} \frac{M}{freq[s]} = x_{prev} \hspace{-0.1cm} \cdot \hspace{-0.1cm} \frac{1}{P(s)}
$$

• Final state  $x_{final}$  represented using  $\approx \log_2(x_{final})$  bits.

Quiz 8: What is the approximate encode length for input  $s^n$ ?

 $x * [l_{P(S_1)} * l_{P(S_2)}s]$ 

 $- - -$ 

#### **rANS Compression performance:**

- state increases as: 
$$
x\approx x_{prev}.\frac{M}{freq[s]}=x_{prev}.\frac{1}{P(s)}
$$

• Final state  $x_{final}$  represented using  $\approx \log_2(x_{final})$  bits.

Quiz 8: What is the approximate encode length for input  $s^n$ ?

$$
L(s^n) \approx \log_2\left(\frac{1}{P(s^n)}\right)
$$

i.e. rANS is optimal!

#### **Connection with Bits-Back Coding**

- Another way to think about rANS and why it achieves optimal compression.
- Connection with  $H(X) = H(X,Z) H(Z|X)$
- More on this soon:
	- $\circ$  See HW2, Q4 on bits-back coding
	- More on conditional entropy in next few lectures

#### **rANS vs Arithmetic coding**

- Optimal Compression: Compression performance optimal and similar to Arithmetic coding in practice
- Reverse decoding: Decoding is in the reverse order unlike Arithmetic coding, which can be a bit of a problem for Adaptive schemes
- Simpler encoding/decoding: Encoding, Decoding operations are a bit simpler, making it easier to modify and optimize for speed

#### **rANS in practice**

#### Quiz 9: What is the practical problem with our rANS Encoding/Decoding?

**RANS ENCODING EXAMPLE** 

Symbol Counts,  $\mathcal{F}$  3,3,2 Input Symbol String: 1,0,2,1,0,2,2,1,0,1, 2,2,2,2 Try it

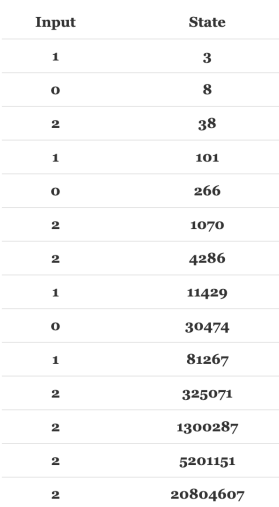

#### **rANS** in practice

Quiz 9: What is the practical problem with our rANS Encoding/Decoding?

- The state increases as:  $x \approx x_{prev}$  .  $\frac{M}{freq[s]} = x_{prev}$  .  $\frac{1}{P(s)}$
- After  $\sim$ 30-40 symbols we are going to need more than 64 bits

**Solution:** Restrict the state  $\times$  to lie in an interval  $[L,H]$ 

#### **Streaming rANS: Encoding**

```
def rans base encode step(x_shrunk, s):
    ...
def shrink state(x prev,s):
    ...
    return x_shrunk, out_bits
def encode step(x prev,s):
   # shrink state x before calling base encode
   x shrunk, out bits = shrink state(x, s)
   # perform the base encoding step
   x = \text{rans\_base\_encode\_step}(x\_shrunk, s)assert x in [L,H]
   return x, out_bits
```
#### **Streaming rANS: shrink state**

```
def encode step(x prev,s):
   # shrink state x before calling base encode
   x shrunk, out bits = shrink state(x, s)
   # perform the base encoding step
   x = \text{rans base encode step}(x \text{ shrunk}, s)assert x in [L,H]
   return x, out bits
```
• Before encoding a symbol into the state  $x \le -$  base step(x prev,s), we shrink the state

x prev  $\rightarrow$  x shrunk, so that base step(x shrunk,s) in [L,H]

#### **Streaming rANS: shrink state function**

```
def shrink state(x prev,s):
    ...
    return x_shrunk, out_bits
```

```
# input state
x_{\text{prev}} = 22 = 10110b# stream out bits from x prev until we are sure base step(x shrunk,s) in [L,H]
x_{shrunk} = 10110b = 22, out_bits = ""
x shrunk = 1011b = 11, out bits = "0"
x shrunk = 101b = 5, out bits = "10"
...
```
#### **Streaming rANS: shrink state function**

```
def shrink state(x prev,s):
   ...
   while rans base encode step(x shrunk,s) not in Interval[L,H]:
       out_bits.prepend(x_shrunk%2)
       x shrunk = x \sinh(\frac{1}{2})x shrunk = xreturn x shrunk, out bits
```

```
# input state
x prev = 21 = 10110b
# stream out bits from x prev until we are sure base step(x shrunk,s) in [L,H]
x shrunk = 10110b = 22, out bits = ""
x shrunk = 1011b = 11, out bits = "0"
x shrunk = 101b = 5, out bits = "10"
...
```
#### How many bits to stream out?

- We need to choose  $[L,H]$  so that it is always possible to stream out bits from the state x prev and quarantee that a at some point base encode(x shrunk, s) lies in [L,H]
- For unique decoding, we need to ensure that forthere only one such  $x$  shrunk for which base encode(x shrunk, s) lies in  $[L,H]$
- Condition satisfied for  $[L,H] = [M*t, 2*M*t 1]$

## **Streaming rANS: Full Encoding**

```
## streaming params
t = 1 # can be any uint
I = M*tH = 2*M*t - 1########################### Streaming rANS Encoder ###########################
def rans base encode step(x,s):
   x next = (x//freq[s])*M + cumul[s] + x%freq[s]return x_next
def shrink state(x,s):
  # initialize the output bitarray
   out bits = BitArray()# shrink state until we are sure the encoded state will lie in the correct interval
   while rans_base_encode_step(x,s) not in Interval[freq[s]*t,2*freq[s]*t - 1]:
       out_bits.prepend(x%2)
       x = x/72x shrunk = xreturn x shrunk, out bits
def encode step(x,s):
   # shrink state x before calling base encode
   x shrunk, out bits = shrink state(x, s)
   # perform the base encoding step
   x\_next = \text{rans\_base\_encode\_step}(x\_shrunk, s)return x next, out bits
```
## **Streaming rANS: Full decoder**

```
########################### Streaming rANS Decoder
def rans base decode step(x):
   ...
   return (s, x prev)
def expand state(x shrunk, enc bitarray):
   # init
    num bits step = 0# read in bits to expand x shrunk \rightarrow x
    x = x \sin(x)while x not in Interval [L,H]:
        x = x \times 2 + \text{enc\_bitrary} [num_bits_step]
        num bits step += 1return x, num bits step
def decode_step(x, enc_bitarray):
    # decode s, retrieve prev state
    s, x shrunk = rans base decode step(x)
    # expand back x shrunk to lie in Interval[L, H]
    x prev, num bits step = expand state(x shrunk, enc bitarray)
    return s, x_prev, num_bits_step
def decode(encoded_bitarray, num_symbols):
    ...
    return reverse(symbols) # need to reverse to get original sequence
```
## **Streaming rANS in practice:**

- $M = power of 2$
- $[L,H] = Mt$ ,  $2Mt-1 \rightarrow t$  chosen as large as possible.  $\bullet$
- typically byte/words are streamed out instead of a bit

#### **Byte/word streaming:**

typically byte/words are streamed out instead of a bit

(numbers from https://github.com/rygorous/ryg\_rans)

```
# reading/writing one byte at a time
rANS encode: 9277880 clocks, 12.1 clocks/symbol (299.6MiB/s)
rANS decode 14754012 clocks, 19.2 clocks/symbol (188.4MiB/s)
```
# reading/writing 32 bits at a time: rANS encode: 7726256 clocks, 10.1 clocks/symbol (359.8MiB/s) rANS decode: 12159778 clocks, 15.8 clocks/symbol (228.6MiB/s)

#### **Caching rANS computations**

 $\bullet$  x in [L, H]  $\rightarrow$  for small values interval size, can we cache the encoding?

```
def encode_step(x,s):
  # shrink state x before calling base encode
   x shrunk, out bits = shrink state(x, s)
  # perform the base encoding step
   x next = rans base encode step(x shrunk,s)
```

```
return x next, out bits
```
#### **Caching rANS computation:**

rans\_base\_encode\_step(x\_shrunk,s) goes from  $\bullet$ 

$$
[L,H]\times\{alphabet\}\to [L,H]
$$

#### **STREAMING-RANS AS A FSE**

Symbol Counts,  $\mathcal{F}$  3,3,2  $\boxed{\mathsf{Try}}$  it

**Output State**  $I_{\text{mmut}}$   $I_{\text{th}}$   $I_{\text{th}}$ 

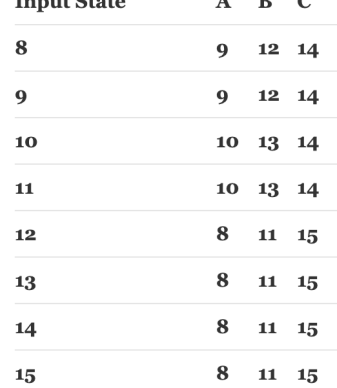

#### Caching rANS computation -> tANS

- Both encoding, decoding can be appropriately modified to be basically in terms of lookup-tables
- Lookup-tables are fast, so the encoding/decoding speeds for tans are similar to Huffman coding
- Cannot use a very large interval [L, H], so there is some compression loss (based on how much memory you can use)

#### **Asymmetric Numeral Systems:**

• ANS class of algorithms -> very flexible and can tradeoff compression ratio a bit for very fast implementation:

 $(rANS \rightarrow tANS)$ 

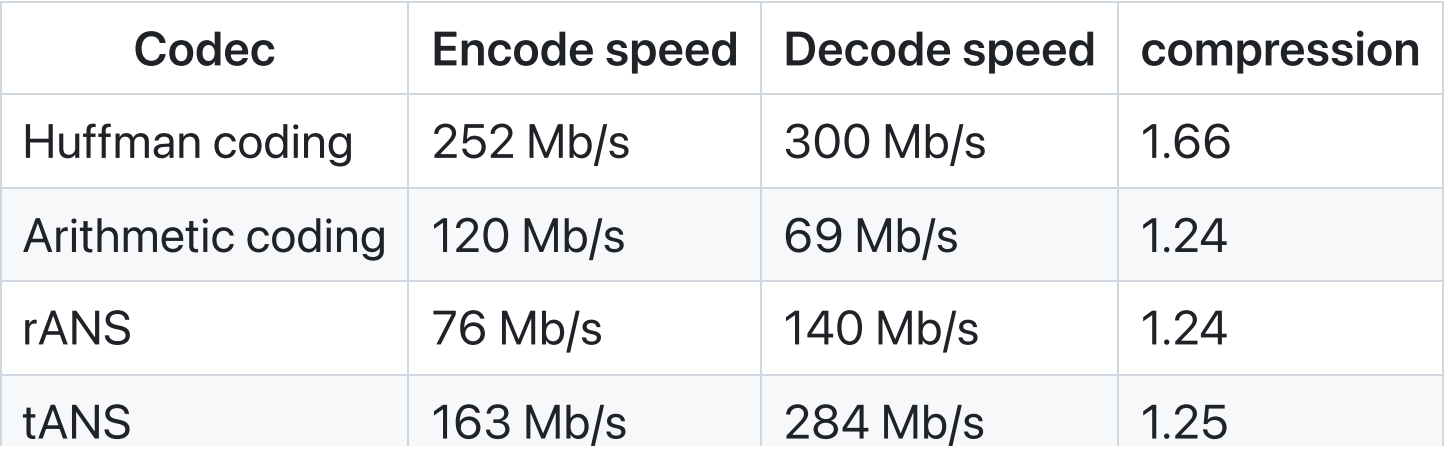

NOTE -> Speed numbers from: Charles Bloom's blog

## **rANS, tANS implementations in SCL**

• rANS:

https://github.com/kedartatwawadi/stanford\_compression\_library/blob/main/scl/com pressors/rANS.py

 $\bullet$  tANS:

https://github.com/kedartatwawadi/stanford\_compression\_library/blob/main/scl/com pressors/tANS.py

Next Class -> Beyond IID distributions, how to deal with correlated sources?